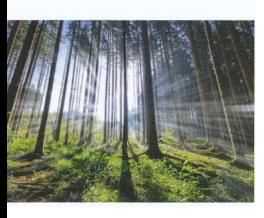

#### 1. Feuer, Sonne, Licht und mehr

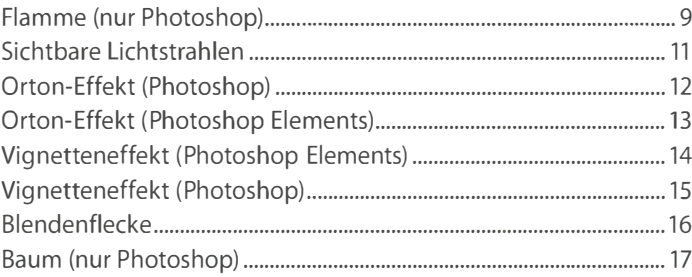

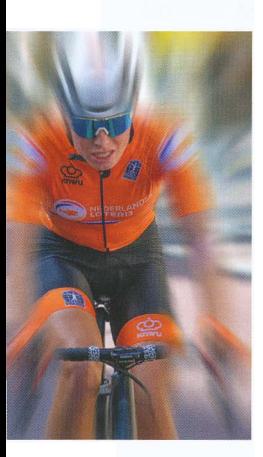

#### 2. Kreative Unschärfe

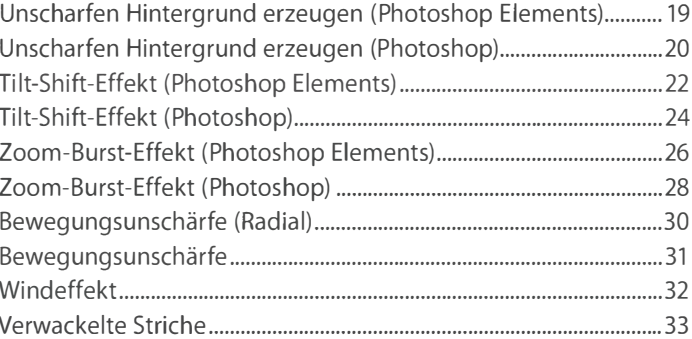

#### **1989 S. Kanten und Konturen**

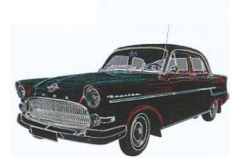

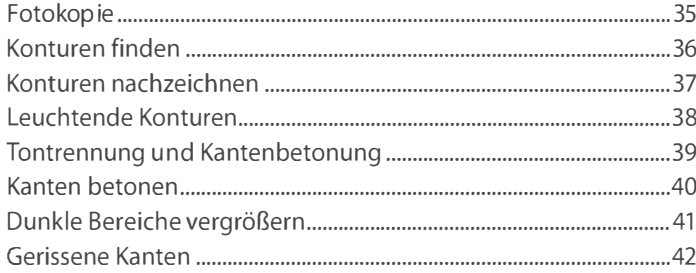

### 4. Kachel- und Mosaikeffekte

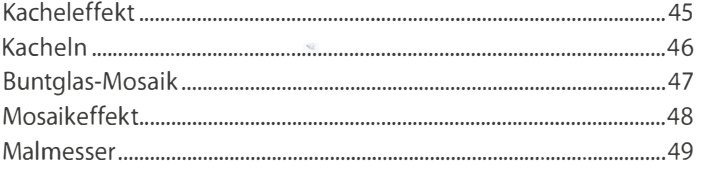

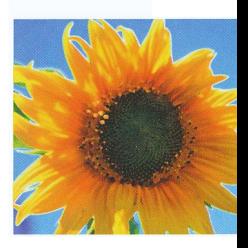

#### 5. Relief- und Struktureffekte

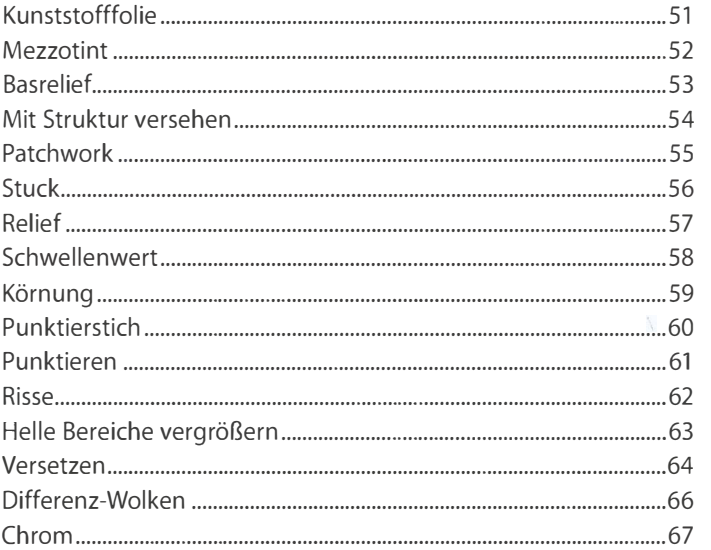

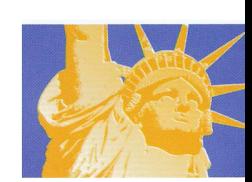

#### 6. Raster- und Facetteneffekte

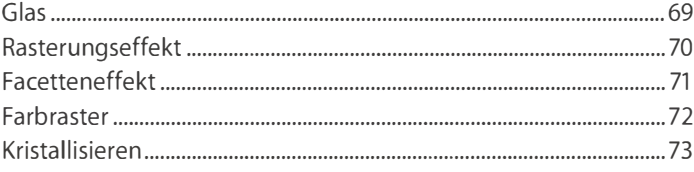

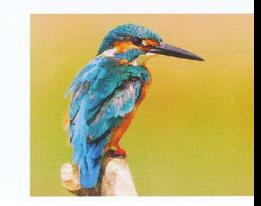

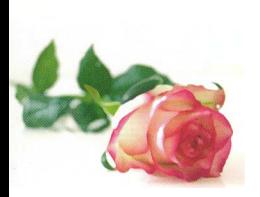

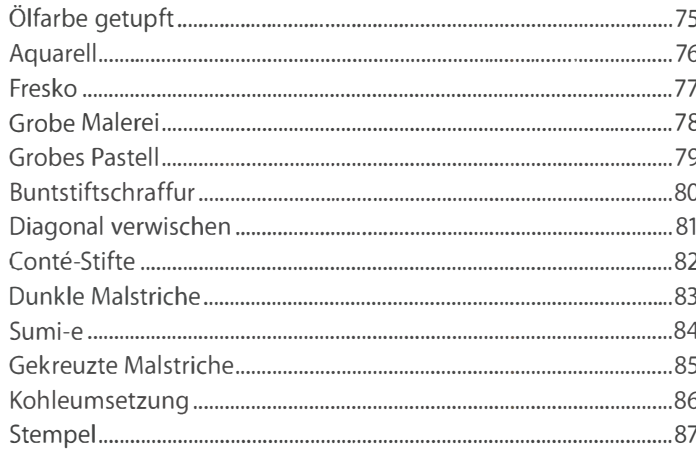

7. Malerei- und Zeicheneffekte

### $\blacksquare$  8. Verzerren und verformen

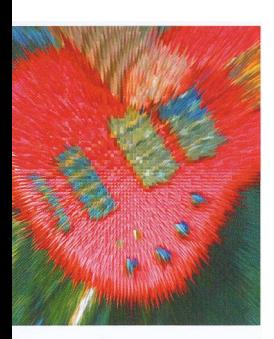

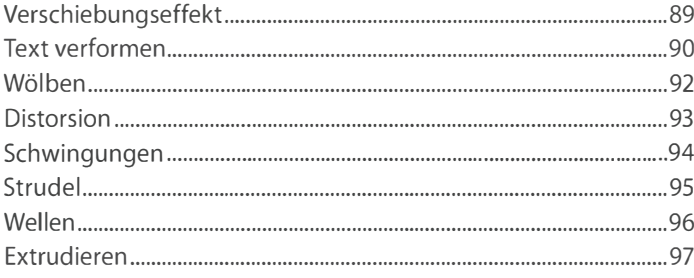

## 9. Farb- und Kontrasteffekte

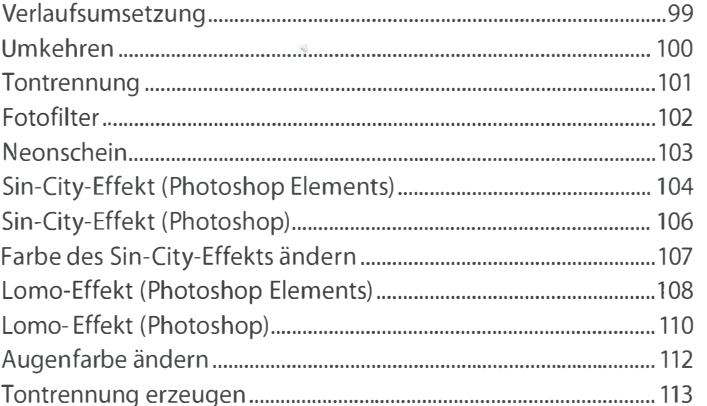

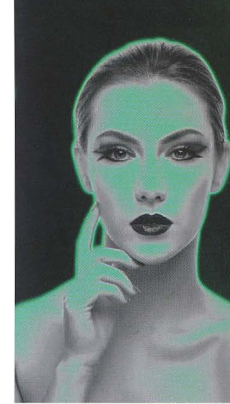

#### 10. Comic- und Collage-Effekte

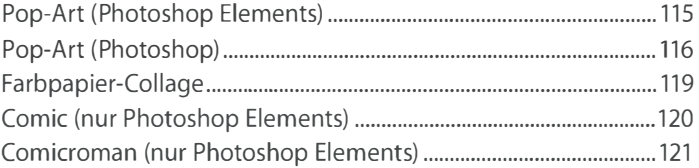

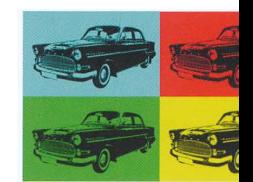

#### 11. Ebeneneffekte

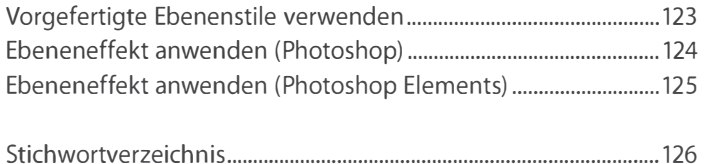

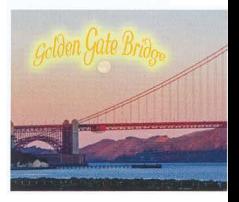